## SAP ABAP table RBM\_OBJECT {Structure of Output List for Report RBM\_OBJECT\_LIST}

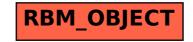